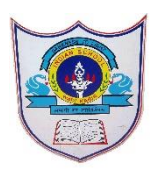

## INDIAN SCHOOL AL WADI AL KABIR

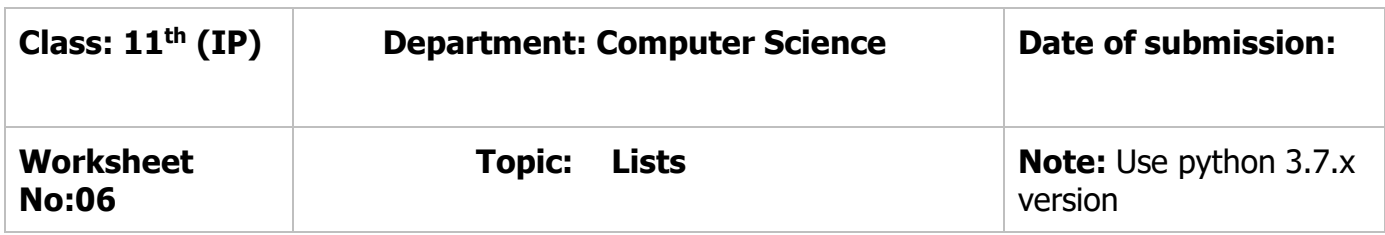

- 1. What is a list?
- 2. What are nested lists? Give examples.
- 3. What is the difference between append() and extend( )?
- 4. What is the difference berween remove () and pop()?
- 5. Consider the following list myList. What will be the elements of myList after each of the following operations? myList = [10,20,30,40] a) myList.append([50,60]) b) myList.extend([80,90])
- 6. What will be the output of the following code segment? myList = [1,2,3,4,5,6,7,8,9,10] for i in range(0,len(myList)): if  $i\%2 == 0$ : print(myList[i])
- 7. What will be the output of the following statements?
	- a) list1 =  $[12,32,65,26,80,10]$  $list1.sort()$ print(list1)
	- b) list1 =  $[12,32,65,26,80,10]$  sorted(list1) print(list1)
	- c) list1 =  $[1,2,3,4,5,6,7,8,9,10]$  $print(list1[::-2])$ print(list $1[:3] + list1[3:]$ )
	- d) list1 =  $[1,2,3,4,5]$  $print(list1[len(list1)-1])$
- 8. Start with the list [100,150,200], Do the following using list functions:
	- (i) Modify the second element as 120
	- (ii) Add 350,240,650 to the end of the list.
	- (iii) Remove the third element from the list
	- (iv) Sort the list
	- (v) Double the list
	- (vi) Insert 275 at index 3

 9. For a given list find the output for the following: L=['These',['are','a'],'few','words',['that','we'],'will','use']  $print(len(L))$  $print(L[1:4])$ print(L[1:4][0])  $print(L[1:4][0][1])$ print(L[1:4][0][0][2]) print('few' in L) print('are' in L) print('that' in  $L[4]$ )  $print([L[0]]+L[1])$  $print(L[::3])$  $print(L[2]+L[6])$ 

.

- 10. Write a program to find the number of times an element occurs in the list.
- 11. Write a program to read a list of n integers (positive as well as negative). Create two new lists, one having all positive numbers and the other having all negative numbers from the given list. Print all three lists.
- 12. Write a program to find the largest and the smallest elements in a given list of elements.
- 13. Write a program to input N numbers in to a list and multiply 2 to all elements in the odd index and increment all elements in the even index with 5.
- 14. Write a program to input N students marks in a list and calculate the total and percentage
- 15. Write a program to input N numbers in to a list and print the elements which are divisible by 7

2**|**2 7 / 0 8 / 2 0 2 0 - P R E P A R E D B Y : A N I L A B A L A G O P A L / C O M P U T E R S C I .